# VARIAZIONE TIPO PAGAMENTO

#### Servizi Online Sportello Virtuale per i Servizi di Informazione e Richiesta di Prestazioni v Indennità COVID-19 • Informazioni Riepilogo Dati Anagrafici · Invio domanda  $\bullet$  Esiti Cognome  $R<sub>0</sub>$ **Nome**  $\overline{\mathbb{R}}$ **Codice Fiscale** Data di Nascita Altri servizi Uscita **Riepilogo dati Residenza** Contatti **Indirizzo** N. Civico VI Per segnalare malfunzionamenti e  $FI$ Comune  $|$  Cap anomalie del servizio rivolgersi a: Domanda di Indennità presentata 803164 0616416 **Identificativo:** Lavoratori dello spettacolo (art.38) V Categoria: **Oualifica:** Lavoratore dello spettacolo iscritto al Fondo pensioni dei lavoratori dello spettacolo Presentata in data: Numero protocollo: IN ATTESA DI ESITO Stato: **Nel pannello DATI DI Recapiti PAGAMENTO è stato** Telefono: 111111111 **inserito il tasto modifica**Cellulare: 111111111 Email: prova.prova@prova.it **Dati Pagamento** Modalità pagamento attuale: Bonifico domiciliato Nuova modalità pagamento: Accredito su Conto Corrente **Nuovo IBAN:**

Modifica

### Sportello Virtuale per i servizi di Informazione e Richiesta di Prestazioni D

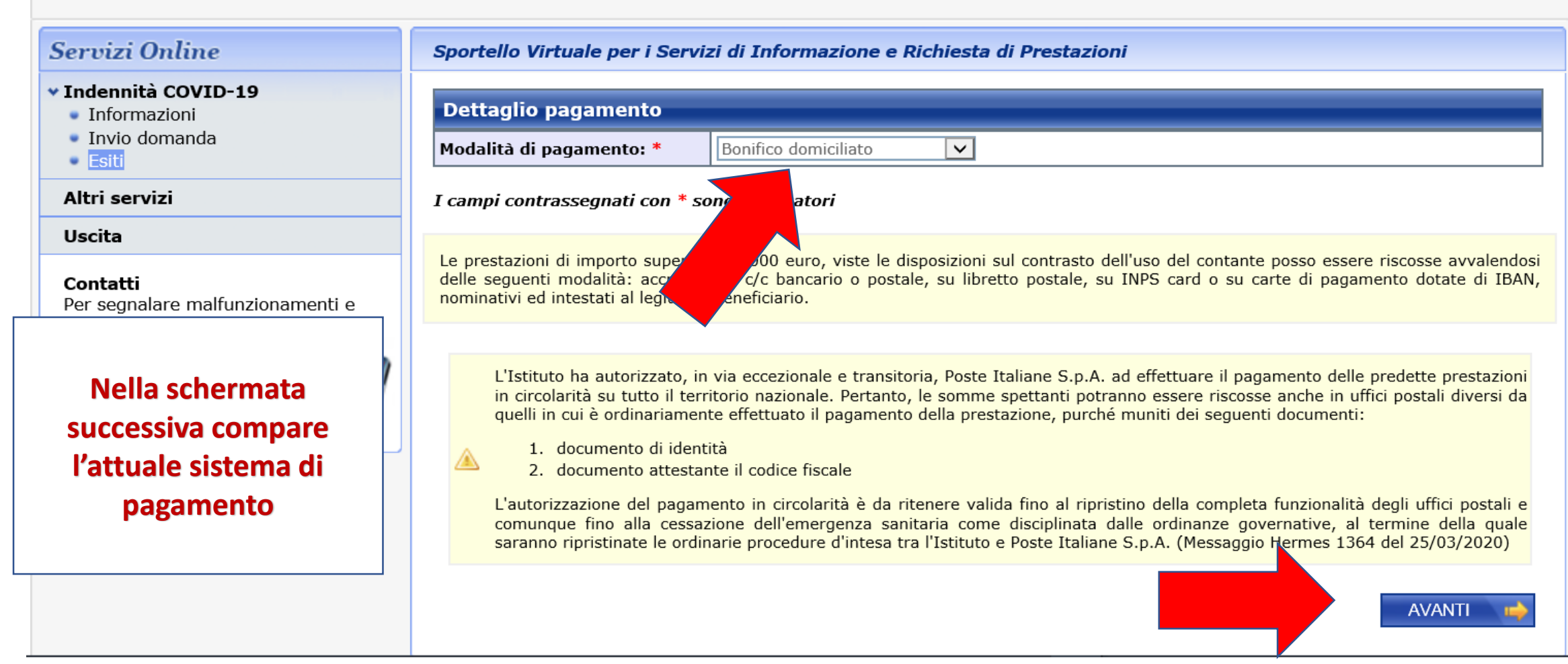

# Sportello Virtuale per i servizi di Informazione e Richiesta di Prestazioni D

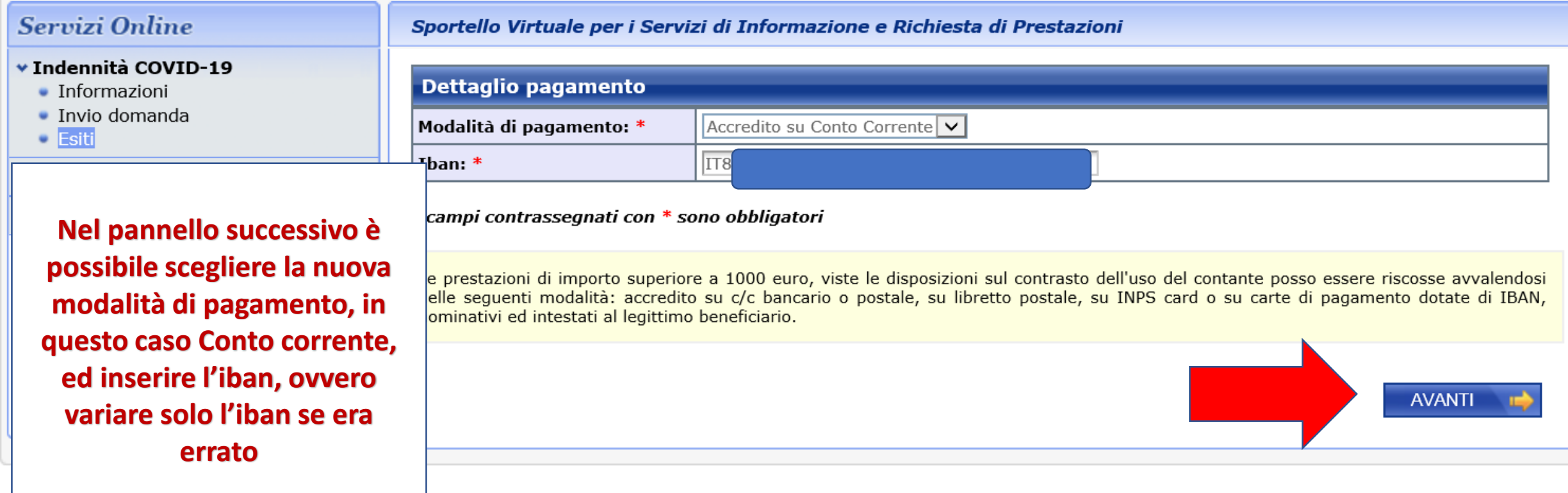

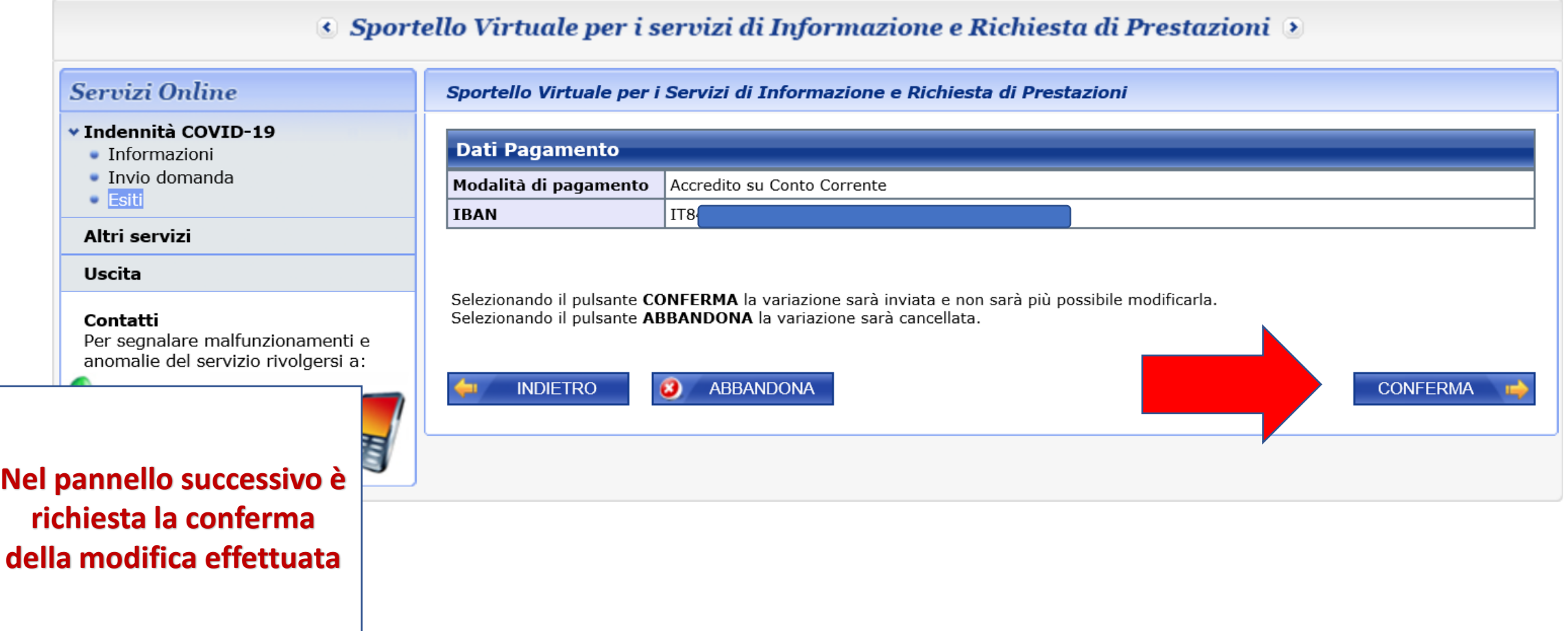

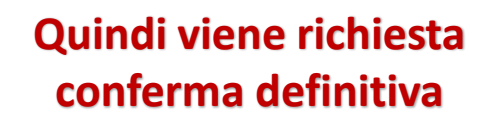

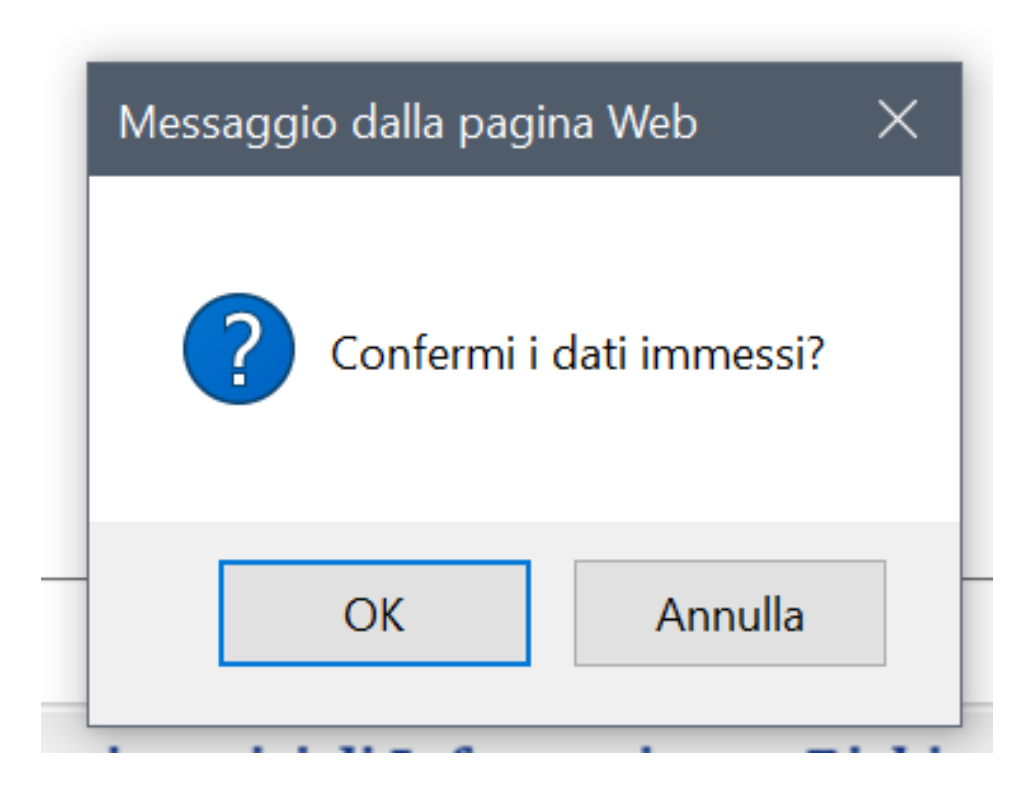

## $\bullet$  Sportello Virtuale per i servizi di Informazione e Richiesta di Prestazioni  $\bullet$

#### Servizi Online Sportello Virtuale per i Servizi di Informazione e Richiesta di Prestazioni v Indennità COVID-19 **Dettaglio pagamento** • Informazioni · Invio domanda Bonifico domiciliato Modalità di pagamento: \*  $\checkmark$  $\bullet$  Esiti Altri servizi I campi contrassegnati con \* sono obbligatori **Uscita** La nuova Modalità di pagamento deve differire da quella attuale Contatti Per segnalare malfunzionamenti e anomalie del servizio rivolgersi a: Le prestazioni di importo superiore a 1000 euro, viste le disposizioni sul contrasto dell'uso del contante posso essere riscosse avvalendosi delle sequenti modalità: accredito su c/c bancario o postale, su libretto postale, su INPS card o su carte di pagamento dotate di IBAN, 803164 0616416 nominativi ed intestati al legittimo beneficiario.

L'Istituto ha autorizzato, in via eccezionale e transitoria, Poste Italiane S.p.A. ad effettuare il pagamento delle predette prestazioni in circolarità su tutto il territorio nazionale. Pertanto, le somme spettanti potranno essere riscosse anche in uffici postali diversi da guelli in cui è ordinariamente effettuato il pagamento della prestazione, purché muniti dei seguenti documenti:

- 1. documento di identità
- 2. documento attestante il codice fiscale

L'autorizzazione del pagamento in circolarità è da ritenere valida fino al ripristino della completa funzionalità degli uffici postali e comunque fino alla cessazione dell'emergenza sanitaria come disciplinata dalle ordinanze governative, al termine della quale saranno ripristinate le ordinarie procedure d'intesa tra l'Istituto e Poste Italiane S.p.A. (Messaggio Hermes 1364 del 25/03/2020)

**AVANTI** 

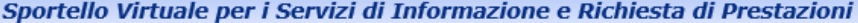

### Riepilogo Dati Anagrafici

Cognome **Codice Fiscale** 

### Riepilogo dati Residenza

Indirizzo VIA **FIU** Comune

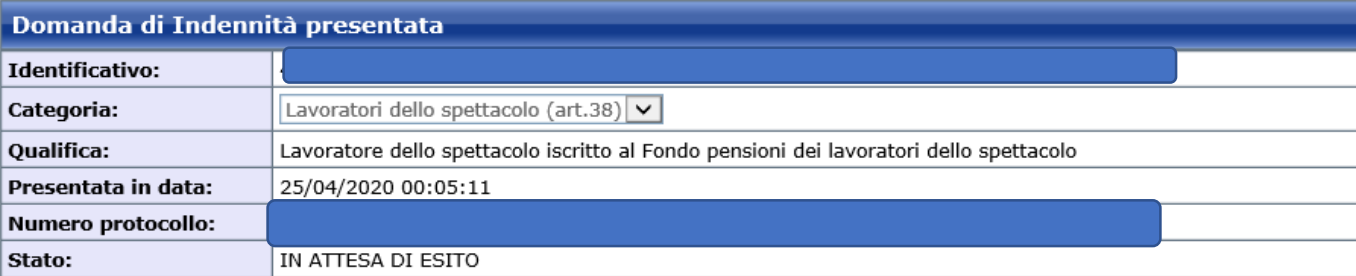

#### Recapiti Telefono: 111111111 Cellulare: 111111111 **Email:** prova.prova@prova.it

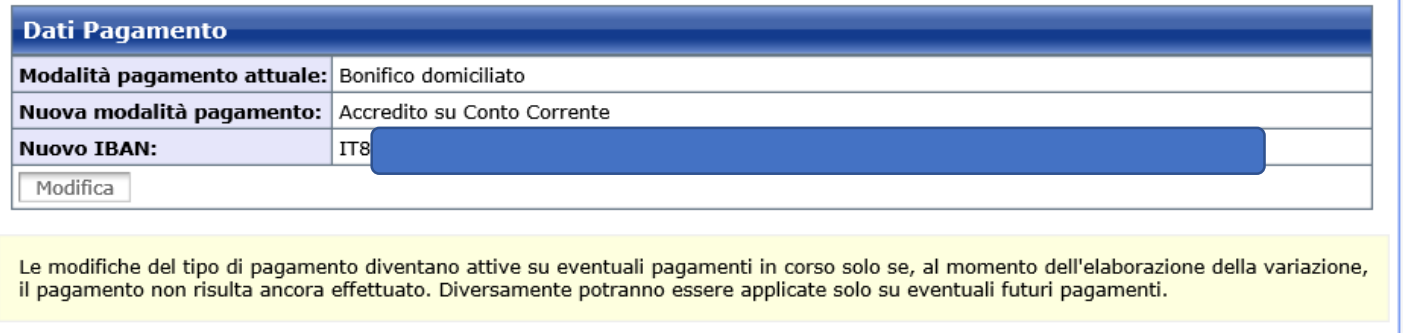